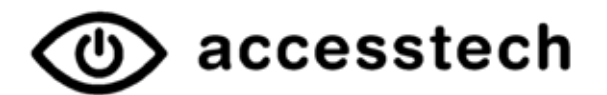

# **ZoomCam**

# Caméra avec fonction de distance

### **Caractéristiques**

- Caméra : caméra Full HD (1920 x 1080, 60fps) avec capteur de position
- Modes d'affichage : couleurs réelles en mode photo, mode de contraste positif négatif avec 28 fausses couleurs
- Agrandissement :
	- 11.2" tablette; 1.1x 24.8x

15.6" ordinateur portable; 1.5x - 34.6x

- ou écran 27"; 2.6x 60x
- **Autofocus**
- Réglage du contraste et de la luminosité
- Ligne de lecture
- Télécommande magnétique
- Fractionnement de l'image sur ordinateur avec le logiciel auxiliaire ZoomText version 10 ou supérieure ou Dolphin Supernova version 15.03 ou supérieure
- Connexion : : HDMI, USB C (ordinateur, écran externe ou tablette iPad et Android)
- Dimensions : 16 x 28 x 9 cm (plié)
- Dimensions : 27 x 25 x 9 cm (déplié)
- Poids : 1.12 kg

#### En Option

Table croisée avec frein

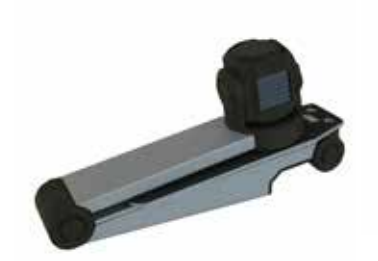

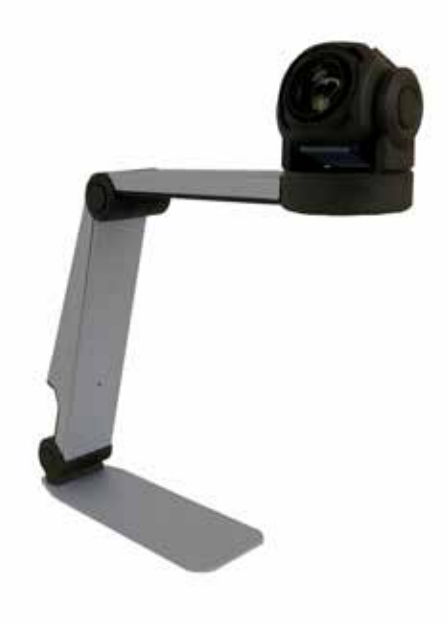

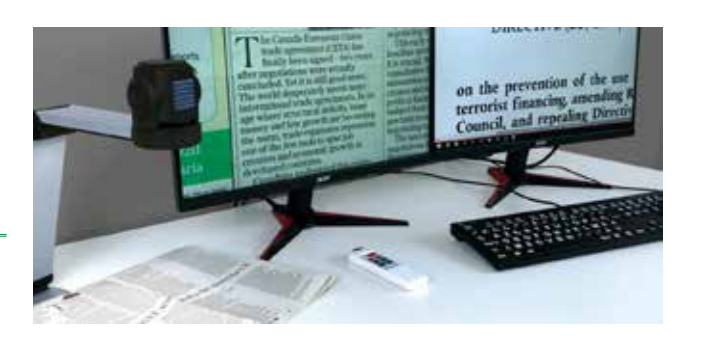

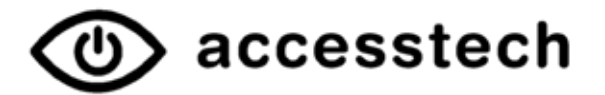

# ZoomCam

Deux clics - connectez le câble et c'est parti. La caméra avec fonction de distance peut être utilisée sur un ordinateur, une tablette ou directement sur l'écran. La haute résolution est transmise sans délai via USB-C 3.0 ou HDMI. Une largeur de page A4 entière peut être affichée sur n'importe quel écran. Vous pouvez faire fonctionner ZoomCam via le clavier de l'ordinateur et / ou avec l'unité de contrôle via infrarouge.

### Fonction de distance

Grâce à son pliage rapide, son faible poids de 1.12 kg et son capteur de position, la Zoom-Cam est adaptée à une utilisation efficace en classe.

# Utilisation avec ZoomText ou SuperNova

ZoomCam peut être utilisé avec les logiciels de grossissement ZoomText ou SuperNova et n'a pas besoin de son propre logiciel - les problèmes de compatibilité entre logiciels sont donc évités.

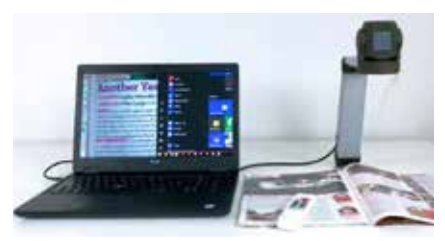

ZoomCam sur l'ordinateur portable

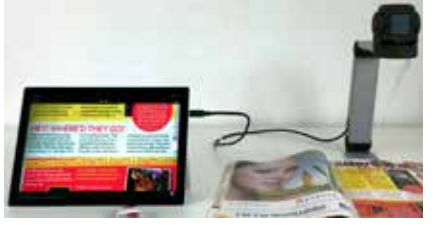

ZoomCam sur la tablette

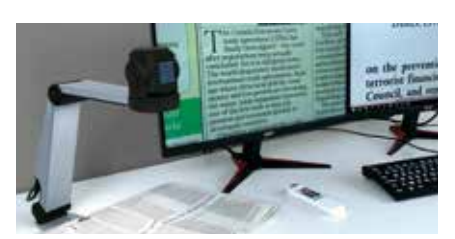

ZoomCam sur l'écran

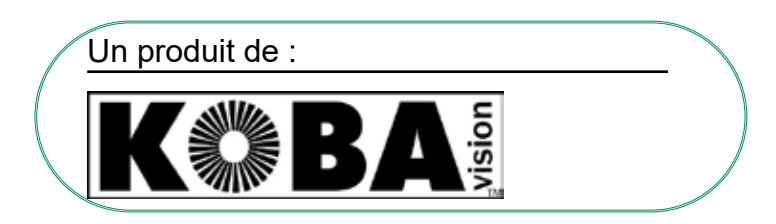